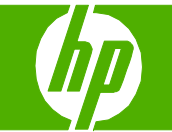

### Limpiar la ruta del papel

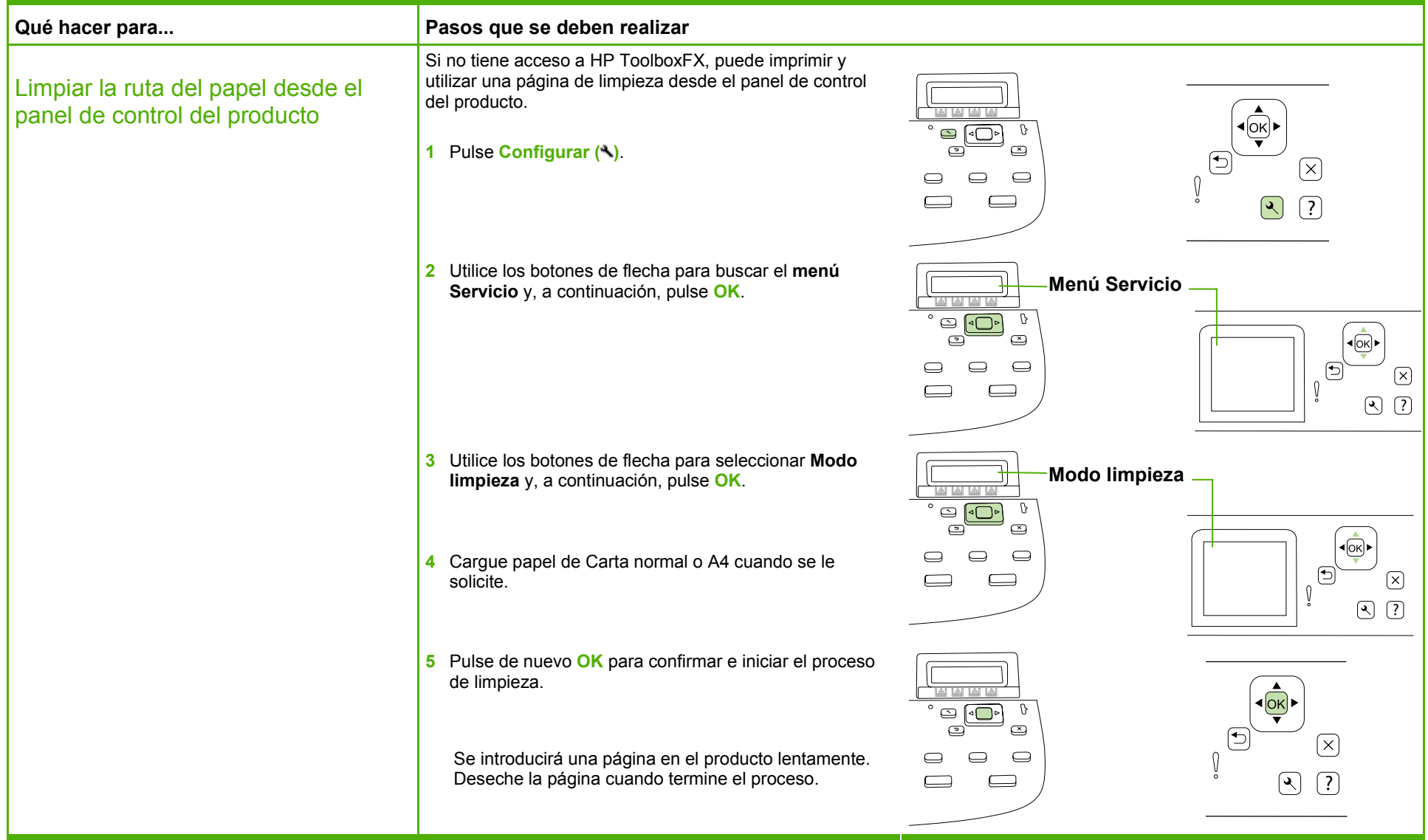

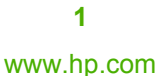

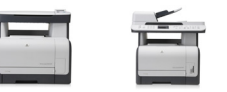

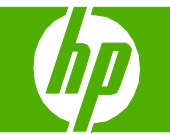

### Llenar las bandejas de papel

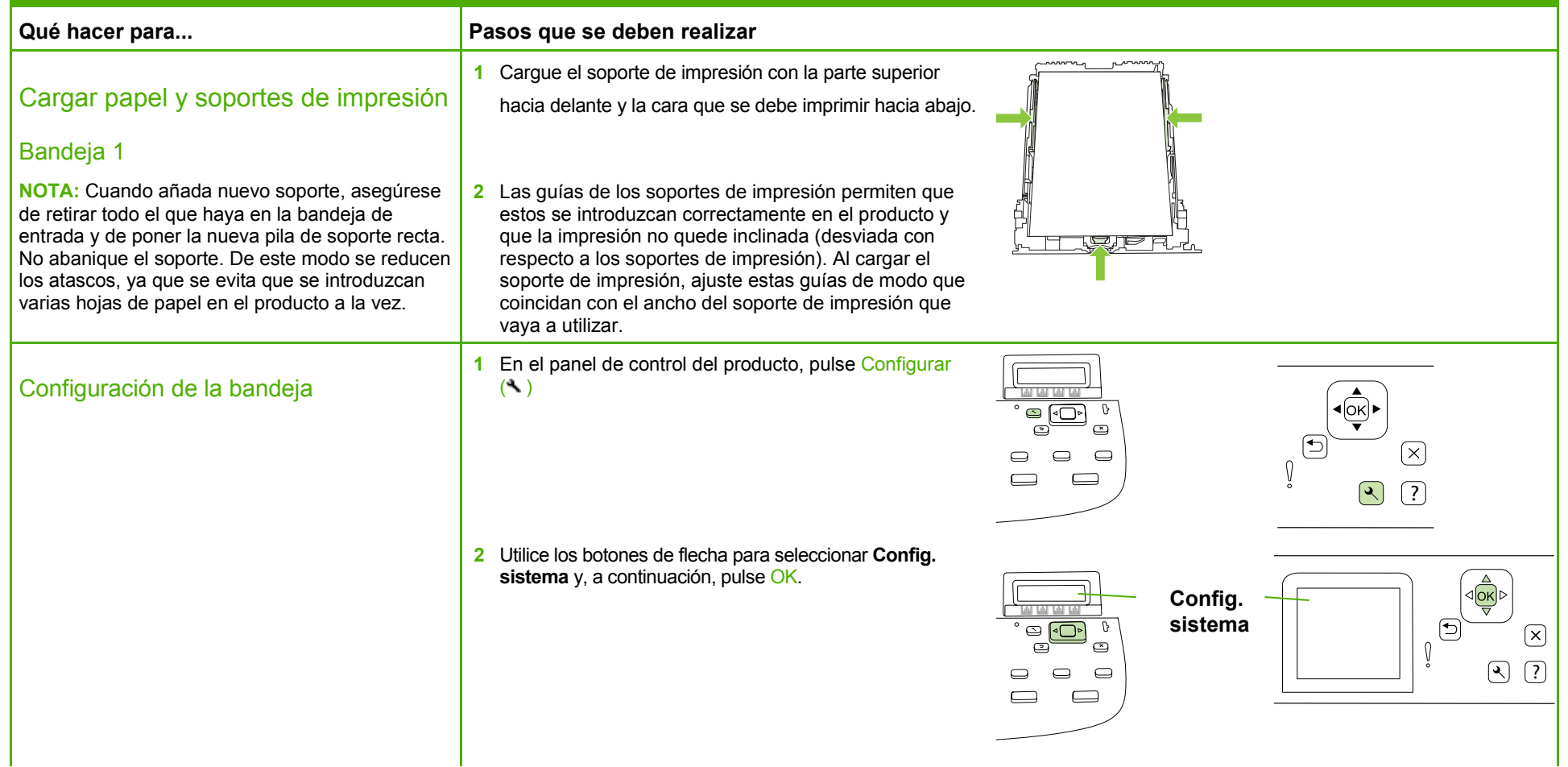

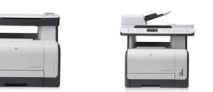

## **HP LaserJet serie CM1312 MFP – Gestión y mantenimiento**

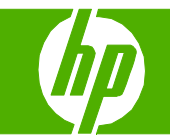

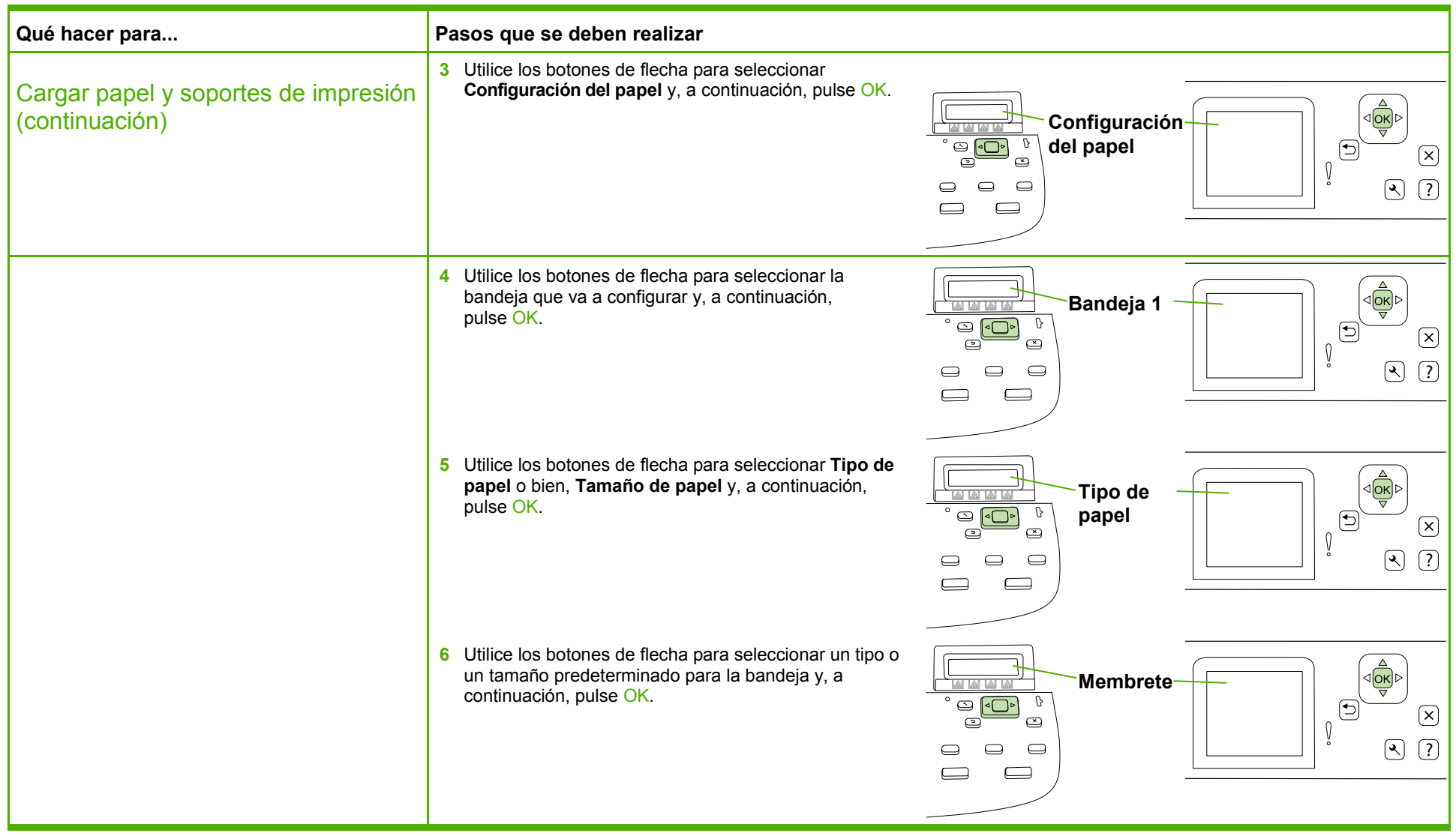

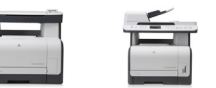

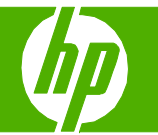

### Eliminar atascos de papel

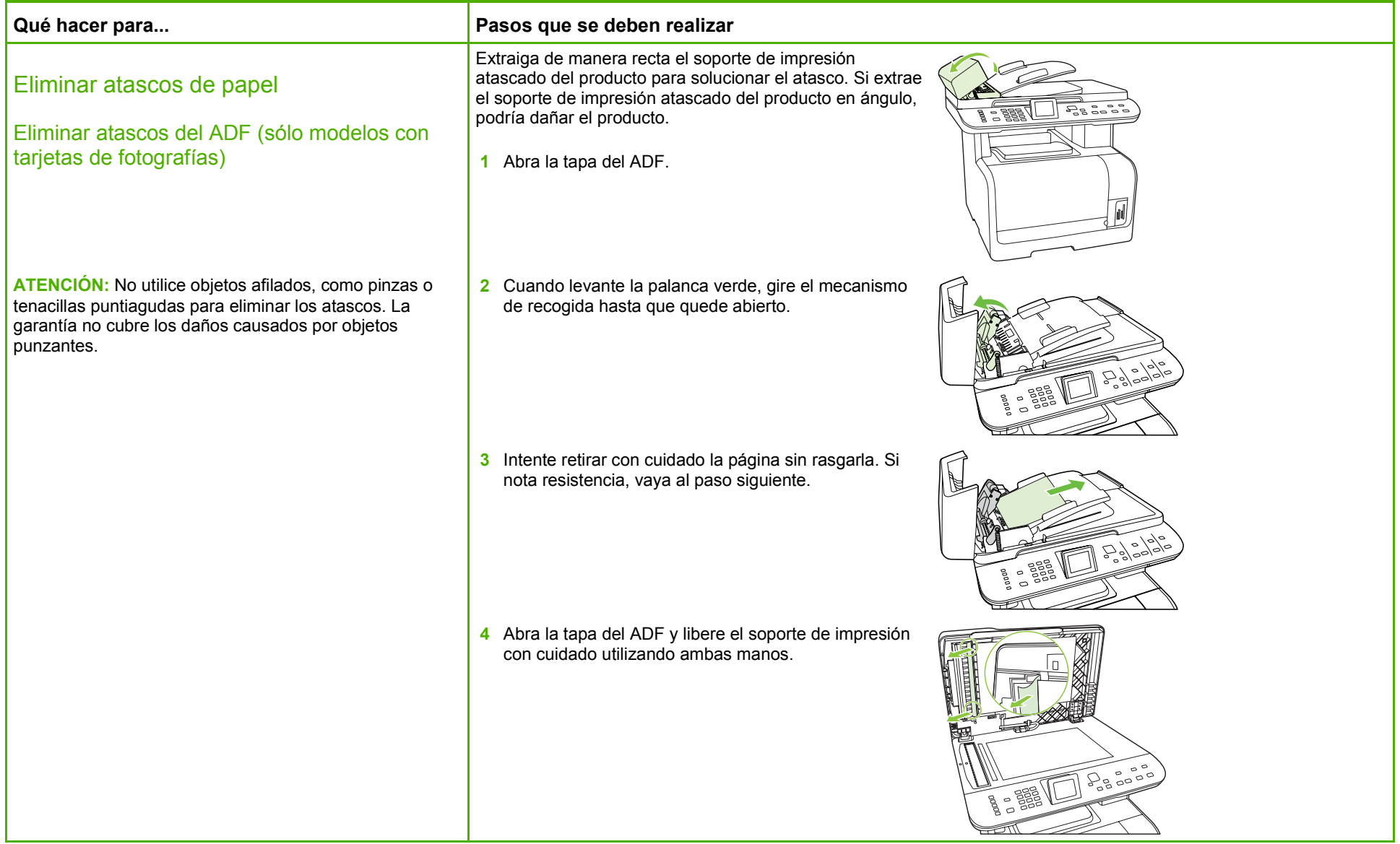

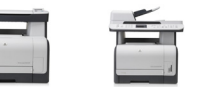

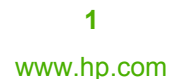

# **HP LaserJet serie CM1312 MFP – Eliminación de atascos**

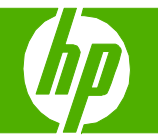

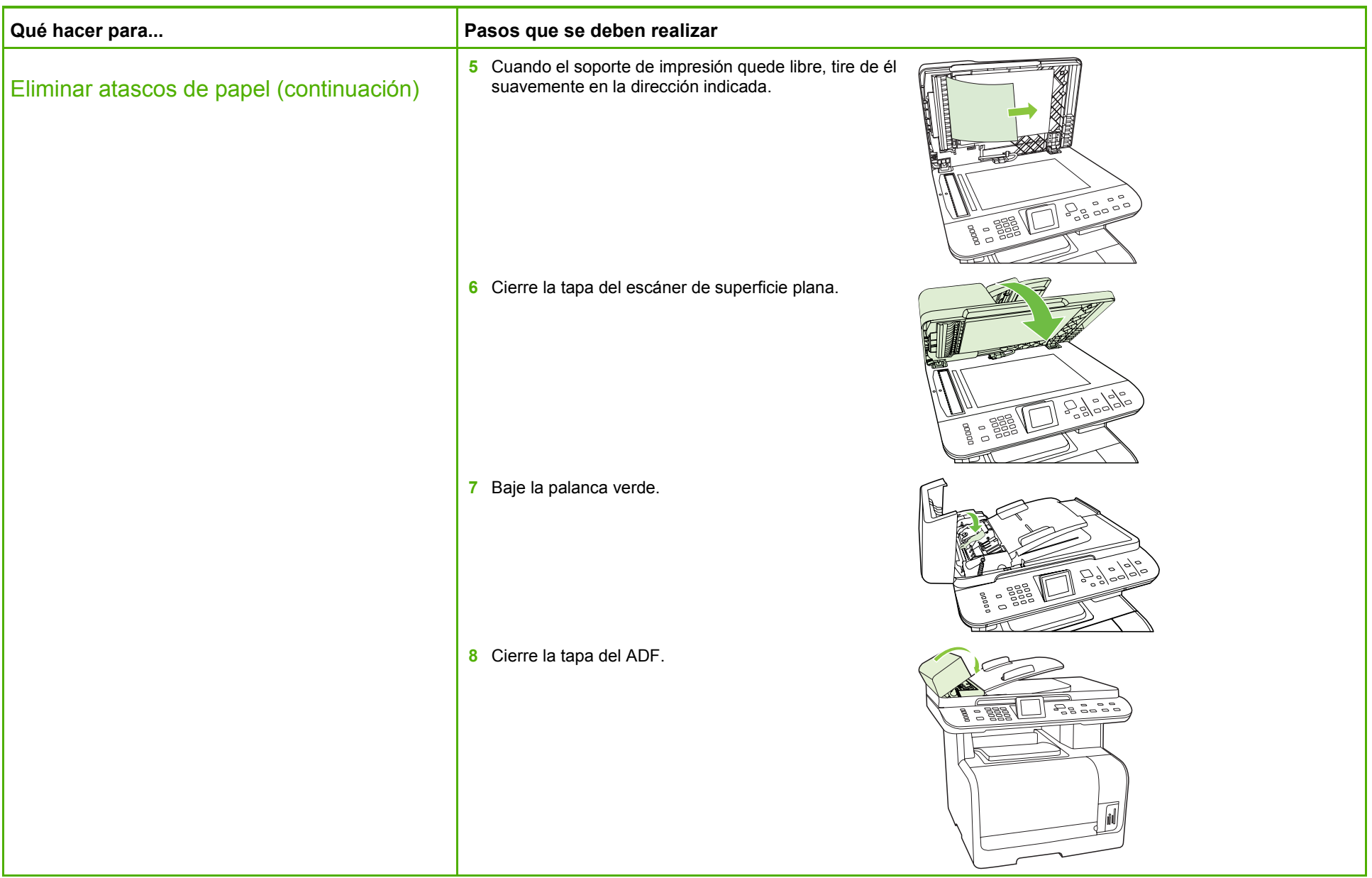

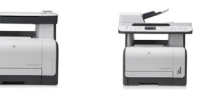

## **HP LaserJet serie CM1312 MFP – Eliminación de atascos**

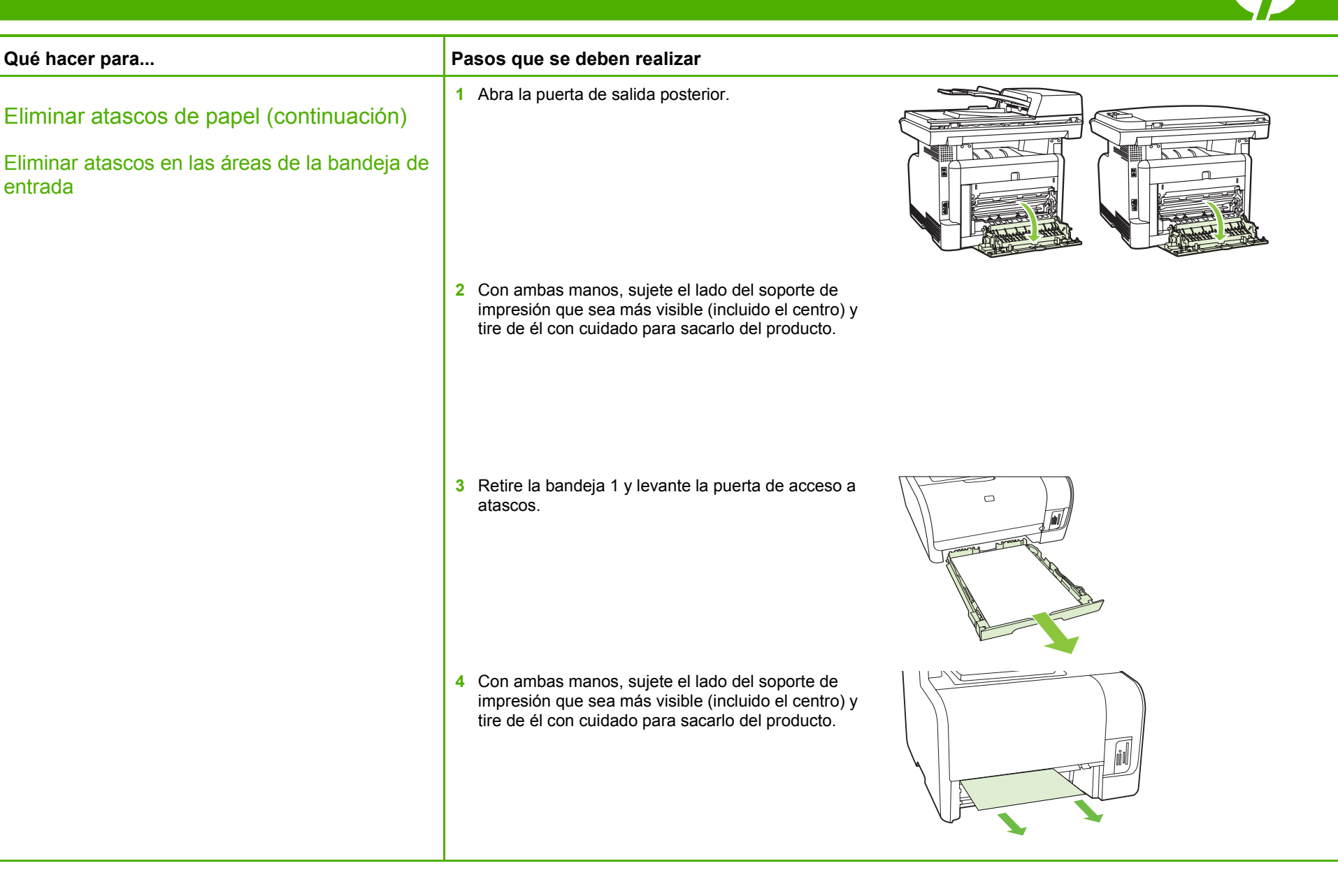

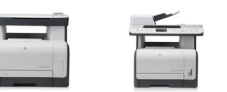

## **HP LaserJet serie CM1312 MFP – Eliminación de atascos**

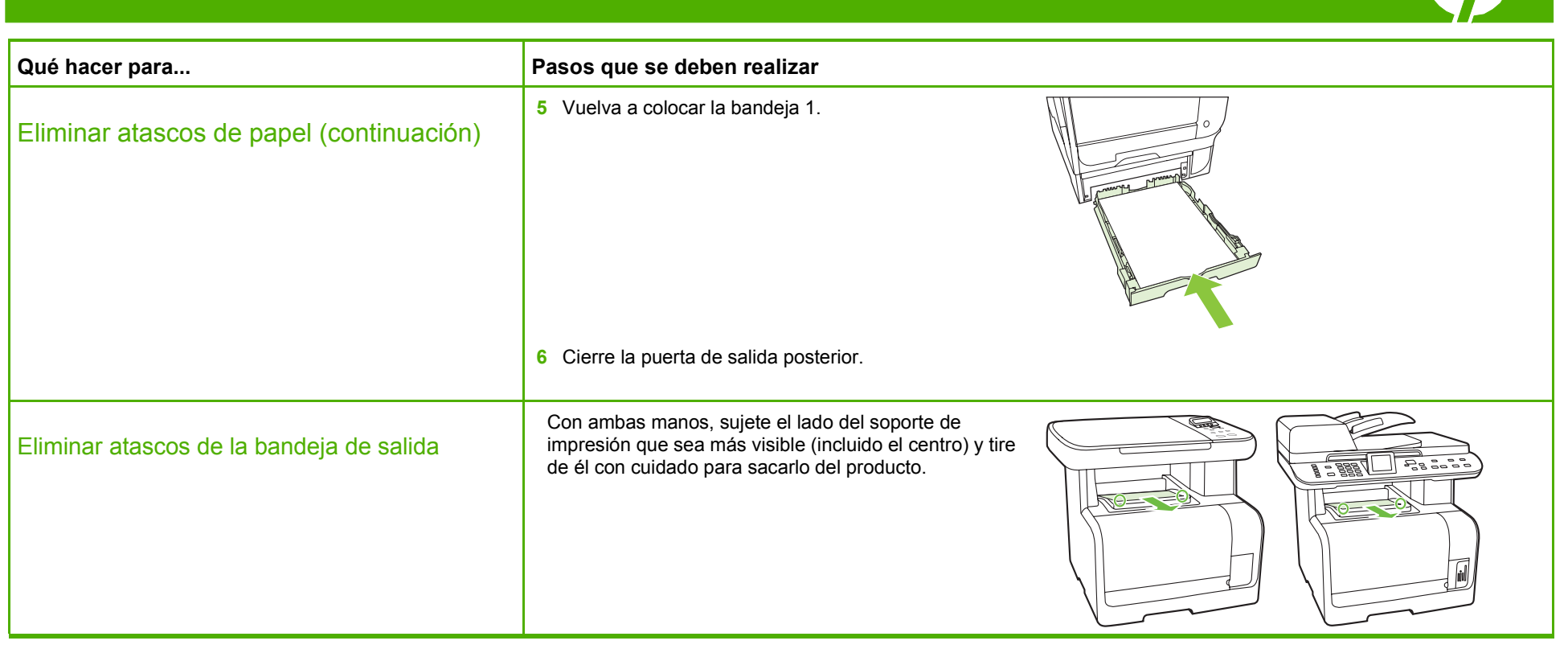

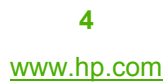

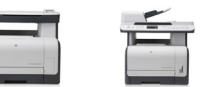

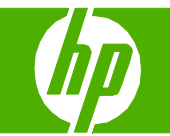

#### Sustituir cartuchos de impresión

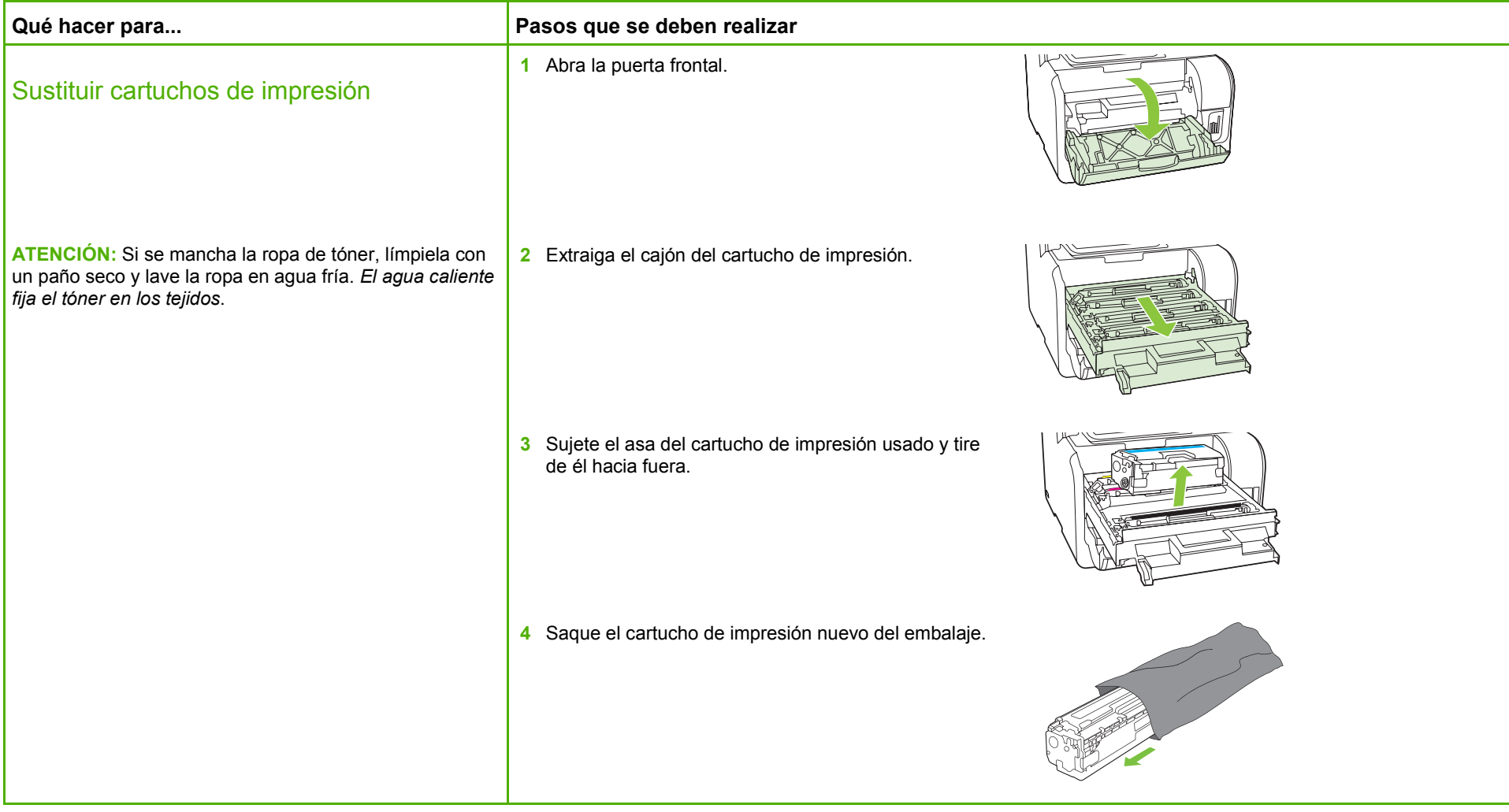

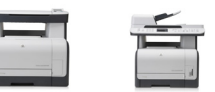

# **HP LaserJet serie CM1312 MFP – Gestión y mantenimiento**

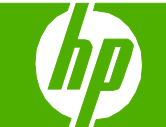

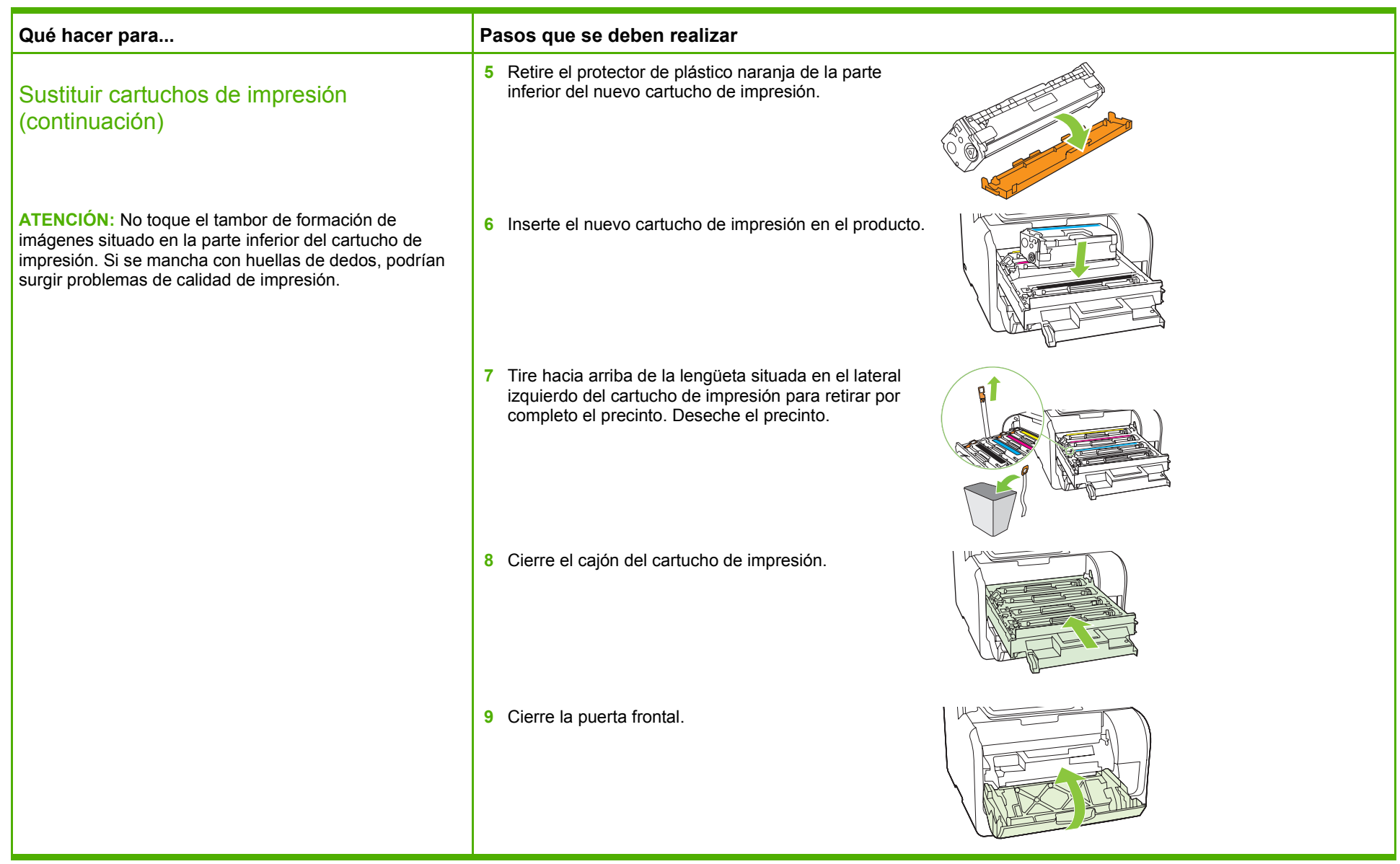

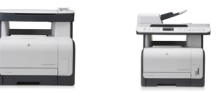